# **Enhancing C\_comp for IBIS**

**IBIS-ATM teleconference November 11, 2014**

#### **One method for C\_comp compensation**

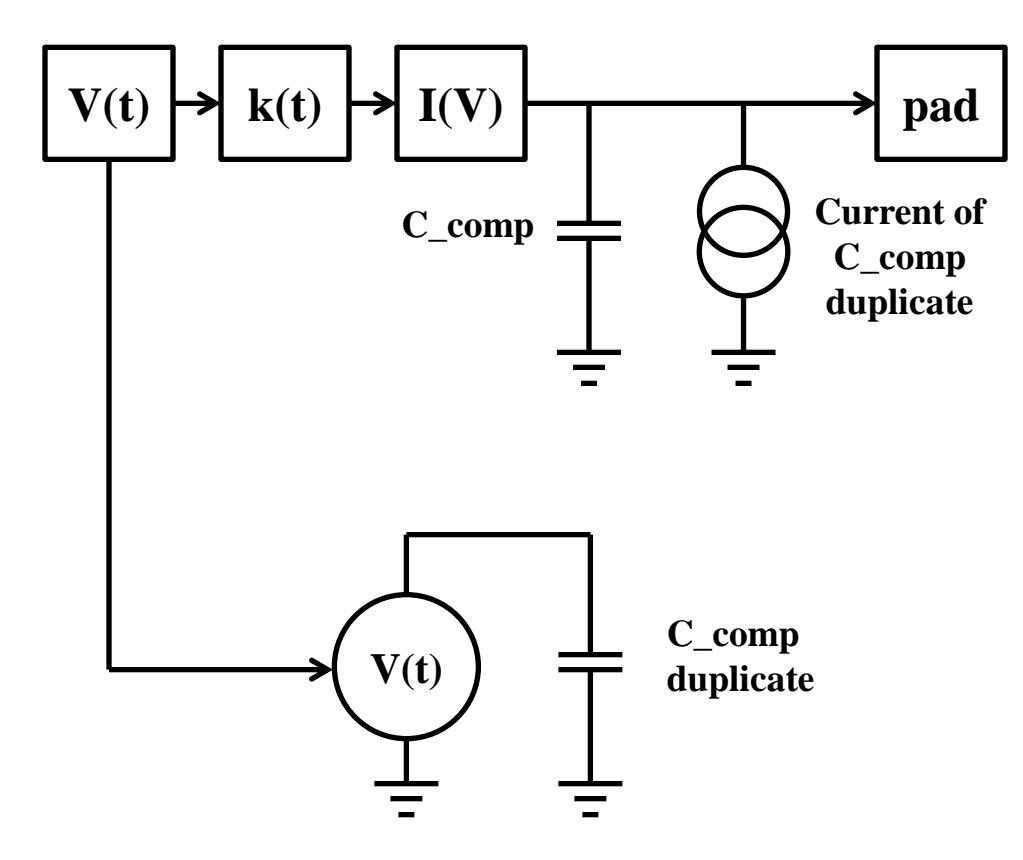

#### **Extended C\_comp compensation (parallel)**

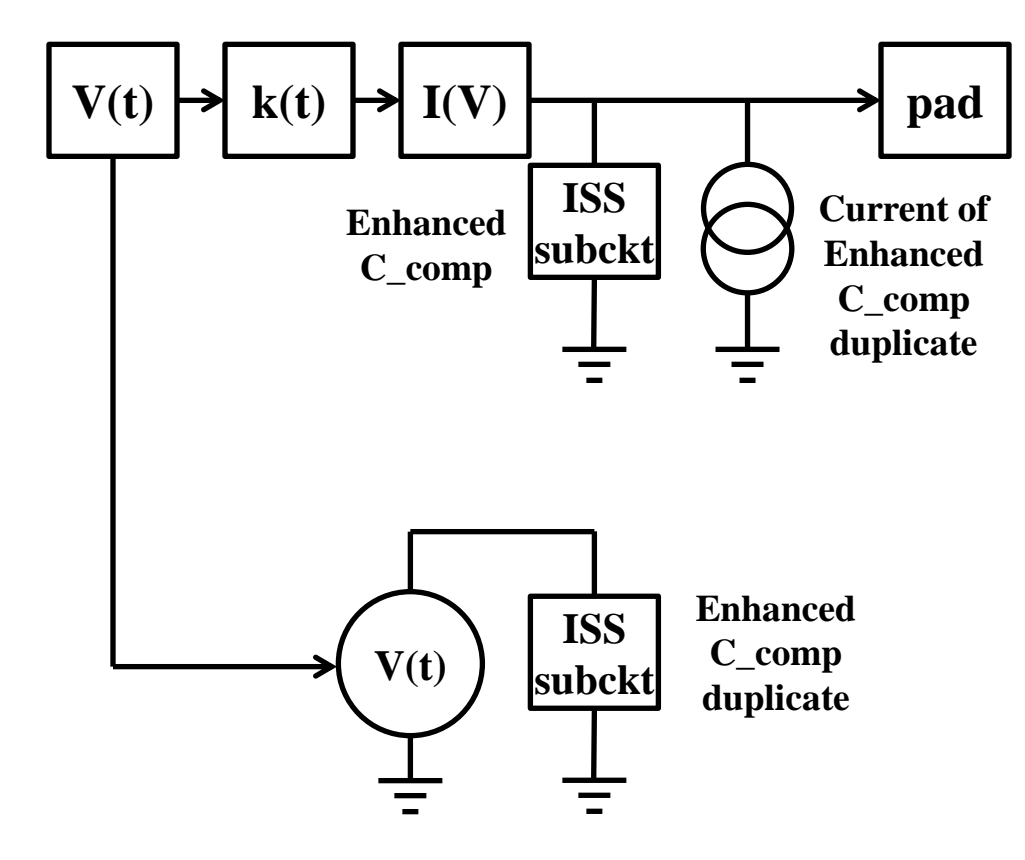

### **Extended C\_comp compensation (complex)**

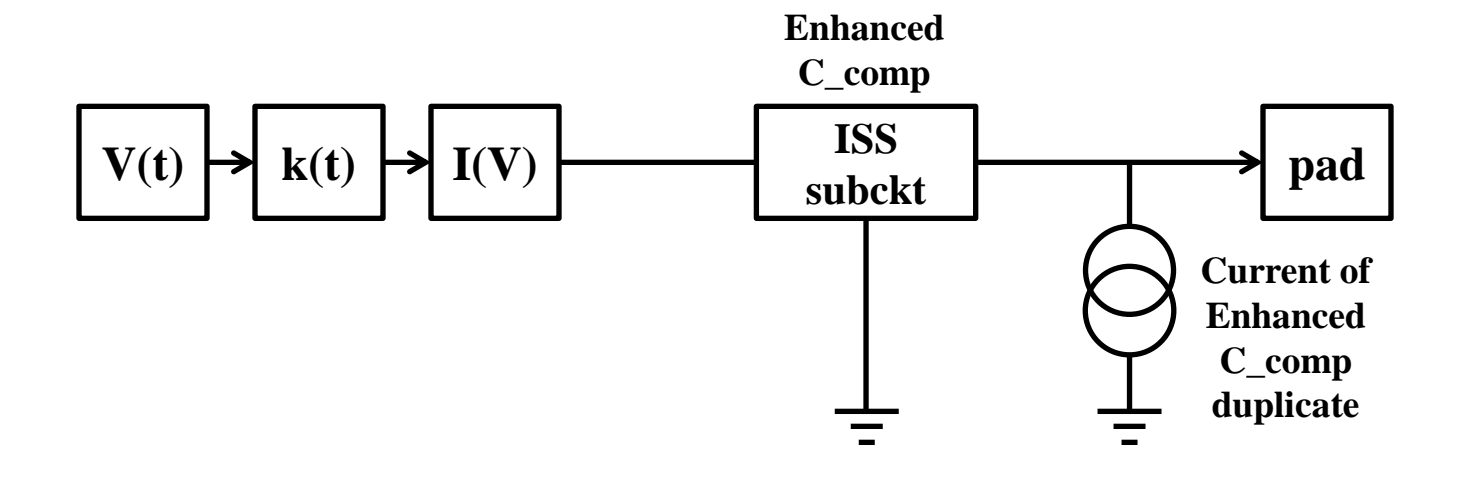

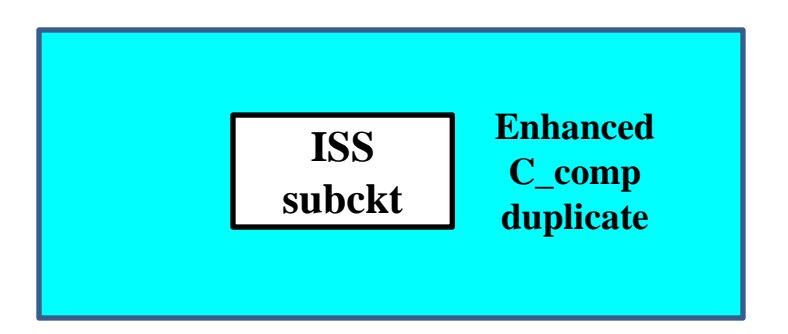

**Internal test circuit to obtain the compensation current**

## **Extended C\_comp compensation proposal**

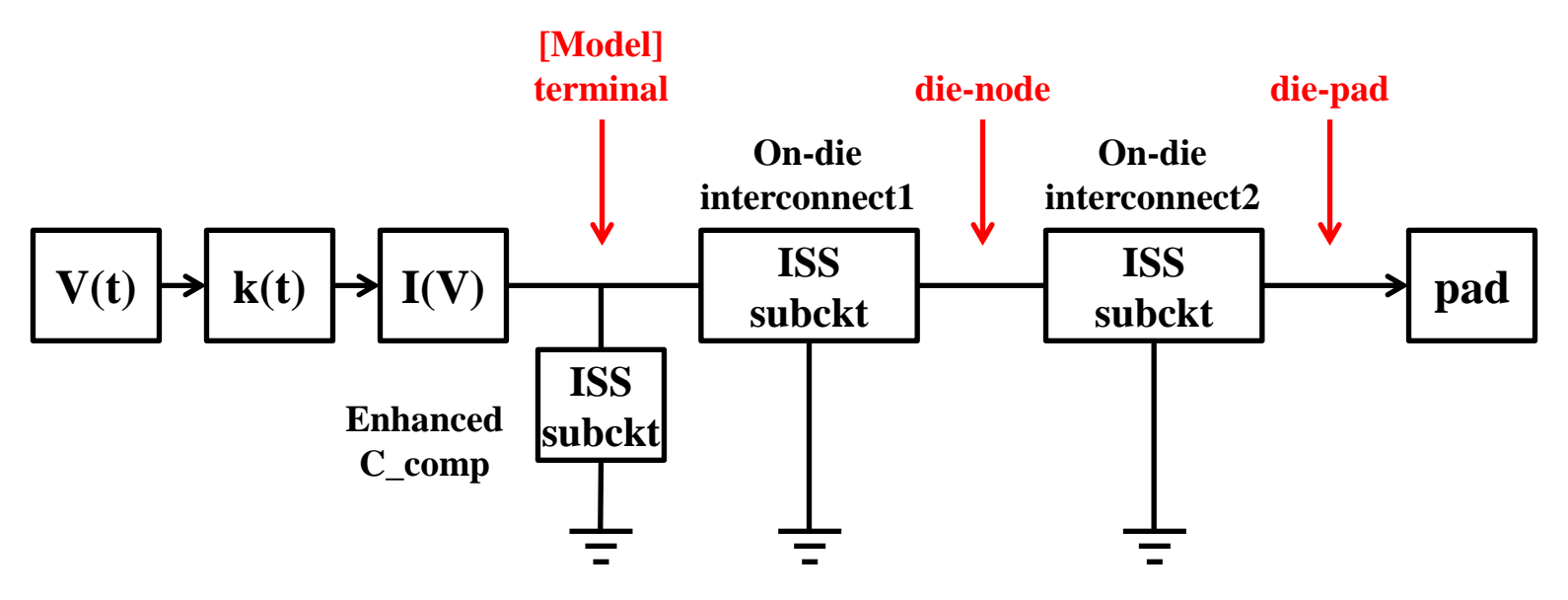

- **The EDA vendor can compensate at any point in this circuit**
- **We just need to find a way in IBIS to specify the location for the compensation**
	- **[Model]'s signal terminal**
	- **die-pad**
	- **any die-node between [Model] and die-pad, declared by [Node Declarations]**
- **This may be done by a simple subparameter under [Model]**